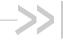

## Hardware Integration Guide

## AirPrime HL8548

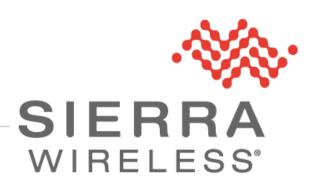

4119996 October 24, 2016

## **Important Notice**

Due to the nature of wireless communications, transmission and reception of data can never be guaranteed. Data may be delayed, corrupted (i.e., have errors) or be totally lost. Although significant delays or losses of data are rare when wireless devices such as the Sierra Wireless modem are used in a normal manner with a well-constructed network, the Sierra Wireless modem should not be used in situations where failure to transmit or receive data could result in damage of any kind to the user or any other party, including but not limited to personal injury, death, or loss of property. Sierra Wireless accepts no responsibility for damages of any kind resulting from delays or errors in data transmitted or received using the Sierra Wireless modem, or for failure of the Sierra Wireless modem to transmit or receive such data.

## Safety and Hazards

Do not operate the Sierra Wireless modem in areas where cellular modems are not advised without proper device certifications. These areas include environments where cellular radio can interfere such as explosive atmospheres, medical equipment, or any other equipment which may be susceptible to any form of radio interference. The Sierra Wireless modem can transmit signals that could interfere with this equipment. Do not operate the Sierra Wireless modem in any aircraft, whether the aircraft is on the ground or in flight. In aircraft, the Sierra Wireless modem MUST BE POWERED OFF. When operating, the Sierra Wireless modem can transmit signals that could interfere with various onboard systems.

Note:

Some airlines may permit the use of cellular phones while the aircraft is on the ground and the door is open. Sierra Wireless modems may be used at this time.

The driver or operator of any vehicle should not operate the Sierra Wireless modem while in control of a vehicle. Doing so will detract from the driver or operator's control and operation of that vehicle. In some states and provinces, operating such communications devices while in control of a vehicle is an offence.

## **Limitations of Liability**

This manual is provided "as is". Sierra Wireless makes no warranties of any kind, either expressed or implied, including any implied warranties of merchantability, fitness for a particular purpose, or noninfringement. The recipient of the manual shall endorse all risks arising from its use.

The information in this manual is subject to change without notice and does not represent a commitment on the part of Sierra Wireless. SIERRA WIRELESS AND ITS AFFILIATES SPECIFICALLY DISCLAIM LIABILITY FOR ANY AND ALL DIRECT, INDIRECT, SPECIAL, GENERAL, INCIDENTAL, CONSEQUENTIAL, PUNITIVE OR EXEMPLARY DAMAGES INCLUDING, BUT NOT LIMITED TO, LOSS OF PROFITS OR REVENUE OR ANTICIPATED PROFITS OR REVENUE ARISING OUT OF THE USE OR INABILITY TO USE ANY SIERRA WIRELESS PRODUCT, EVEN IF SIERRA WIRELESS AND/OR ITS AFFILIATES HAS BEEN ADVISED OF THE POSSIBILITY OF SUCH DAMAGES OR THEY ARE FORESEEABLE OR FOR CLAIMS BY ANY THIRD PARTY.

Notwithstanding the foregoing, in no event shall Sierra Wireless and/or its affiliates aggregate liability arising under or in connection with the Sierra Wireless product, regardless of the number of events, occurrences, or claims giving rise to liability, be in excess of the price paid by the purchaser for the Sierra Wireless product.

## **Patents**

This product may contain technology developed by or for Sierra Wireless Inc.

This product includes technology licensed from QUALCOMM®.

This product is manufactured or sold by Sierra Wireless Inc. or its affiliates under one or more patents licensed from InterDigital Group and MMP Portfolio Licensing.

## Copyright

© 2016 Sierra Wireless. All rights reserved.

## **Trademarks**

Sierra Wireless<sup>®</sup>, AirPrime<sup>®</sup>, AirLink<sup>®</sup>, AirVantage<sup>®</sup>, WISMO<sup>®</sup>, ALEOS<sup>®</sup> and the Sierra Wireless and Open AT logos are registered trademarks of Sierra Wireless, Inc. or one of its subsidiaries.

Watcher® is a registered trademark of NETGEAR, Inc., used under license.

Windows® and Windows Vista® are registered trademarks of Microsoft Corporation.

Macintosh® and Mac OS X® are registered trademarks of Apple Inc., registered in the U.S. and other countries.

QUALCOMM® is a registered trademark of QUALCOMM Incorporated. Used under license.

Other trademarks are the property of their respective owners.

## **Contact Information**

| Sales information and technical support, including warranty and returns | Web: sierrawireless.com/company/contact-us/ Global toll-free number: 1-877-687-7795 6:00 am to 6:00 pm PST |
|-------------------------------------------------------------------------|----------------------------------------------------------------------------------------------------|
| Corporate and product information                                       | Web: sierrawireless.com                                                                                    |

## **Document History**

| Version | Date               | Updates                                          |
|---------|--------------------|--------------------------------------------------|
| 1.0     | September 29, 2016 | Creation                                         |
| 1.1     | October 14, 2016   | Updated to match with the data in the HL8548 PTS |
| 1.2     | October 24, 2016   | Updated 5.2 IC Regulations                       |

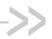

## Contents

| 1. | INTRO  | DUCTION                                     | 8  |
|----|--------|---------------------------------------------|----|
| 2. | POWE   | R INTERFACE                                 | 9  |
|    | 2.1.   | Power Supply                                | 9  |
|    | 2.2.   | Power Off Sequence                          | 9  |
|    | 2.3.   | Sleep Mode Management                       | 9  |
| 3. | RF INT | ERFACE                                      | 10 |
|    | 3.1.   | Supported RF Bands                          | 10 |
|    | 3.2.   | RF Connection                               | 10 |
|    | 3.2.1  | 1. Choosing the Correct Antenna and Cabling | 11 |
|    | 3.2.2  | 2. Designing Custom Antennas                | 11 |
|    | 3.2.3  | 3. Determining the Antenna's Location       | 11 |
|    | 3.3.   | RF Performances                             | 11 |
| 4. | ESD G  | UIDELINES                                   | 12 |
|    | 4.1.   | SIM Card                                    | 12 |
|    | 4.2.   | USB                                         | 13 |
| 5. | LEGAL  | LINFORMATION                                | 14 |
|    | 5.1.   | FCC Regulations                             | 14 |
|    | 5.2.   | IC Regulations                              | 16 |
|    | 5.2.1  | 1. Radiation Exposure Statement             | 16 |
| 6. | REFER  | RENCES                                      | 17 |
|    | 6.1.   | Reference Documents                         | 17 |
|    | 6.2.   | Terms and Abbreviations                     | 17 |

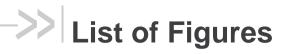

| Figure 1. | EMC and ESD Components Close to the SIM | 12 |
|-----------|-----------------------------------------|----|
| Figure 2. | ESD Protection for USB                  | 13 |

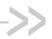

## List of Tables

| Table 1. | Power Supply                   | 9  |
|----------|--------------------------------|----|
|          | Supported Bands                |    |
| Table 3. | Conducted RX Sensitivity (dBm) | 11 |
| Table 4. | Approved Antenna Types         | 16 |

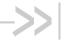

# 1. Introduction

The AirPrime HL8548 belongs to the AirPrime MC Series product family and provides data connectivity on wireless networks (as listed in Table 2 Supported Bands).

The HL8548 supports a large variety of interfaces such as USB 2.0, UART, GPIOs and SIM to provide customers with the highest level of flexibility in implementing high-end solutions.

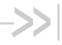

# 2. Power Interface

## **Power Supply**

The AirPrime HL8548 is supplied through the VBAT signal.

**Power Supply** Table 1.

| Pin Numbers       | Supply           | Minimum | Typical | Maximum |
|-------------------|------------------|---------|---------|---------|
| 2, 24, 39, 41, 52 | VBAT voltage (V) | 3.2*    | 3.7     | 4.5     |

This value has to be guaranteed during the burst

Note: Load capacitance for VBAT is around 30µF ± 20% embedded inside the accessory board.

#### **Power Off Sequence** 2.2.

To power the HL8548 off:

- 1. Put the accessory board in low power mode (LPM) by sending either AT+KSLEEP=1 or AT+CPWROFF=1.
- 2. Wait for at least 10 seconds.
- 3. Remove the power supply to VBAT.

#### **Sleep Mode Management** 2.3.

Use AT+KSLEEP=1 to allow the accessory board to automatically enter sleep mode while the USB interface is in use.

When AT+KSLEEP=2, the accessory board will never enter sleep mode.

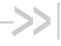

## 3. RF Interface

The RF interface of the HL8548 allows transmission of RF signals. This interface has a  $50\Omega$  nominal impedance.

#### **Supported RF Bands** 3.1.

The AirPrime HL8548 supports the RF bands listed in the table below.

**Supported Bands** Table 2.

| RF Band   | Transmit band (Tx) | Receive band (Rx)  | Maximum Output Power         |
|-----------|--------------------|--------------------|------------------------------|
| UMTS B1   | 1922 to1978 MHz    | 2112 to 2168 MHz   | 23 dBm (+/- 2dBm) Class 3bis |
| UMTS B2   | 1852 to 1908 MHz   | 1932 to 1988 MHz   | 23 dBm (+/- 2dBm) Class 3bis |
| UMTS B5   | 826 to 847 MHz     | 871 to 892 MHz     | 23 dBm (+/- 2dBm) Class 3bis |
| UMTS B6   | 832 to 838 MHz     | 877 to 883 MHz     | 23 dBm (+/- 2dBm) Class 3bis |
| UMTS B8   | 882 to 913 MHz     | 927 to 958 MHz     | 23 dBm (+/- 2dBm) Class 3bis |
| UMTS B19  | 832.4 to 842.6 MHz | 877.4 to 887.6 MHz | 23 dBm (+/- 2dBm) Class 3bis |
| GSM 850   | 824 to 849 MHz     | 869 to 894 MHz     | 2 Watts GSM, GPRS and EDGE   |
| E-GSM 900 | 880 to 915 MHz     | 925 to 960 MHz     | 2 Watts GSM, GPRS and EDGE   |
| DCS 1800  | 1710 to 1785 MHz   | 1805 to 1880 MHz   | 1 Watt GSM, GPRS and EDGE    |
| PCS 1900  | 1850 to 1910 MHz   | 1930 to 1990 MHz   | 1 Watt GSM, GPRS and EDGE    |

#### **RF Connection** 3.2.

When attaching antennas to the HL8548:

Use Hirose U.FL connectors (3 mm x 3 mm, low profile; model U.FL #CL331-0471-0-10) to attach antennas to connection points on the Accessory Board.

Note: To disconnect the antenna, make sure you use the Hirose U.FL connector removal tool (P/N UFL-LP-N-2(01)) to prevent damage to the Accessory Board or coaxial cable assembly.

- Match coaxial connections between the Accessory Board and the antenna to 50Ω.
- Minimize RF cable losses to the antenna; the recommended maximum cable loss for antenna cabling is 0.5 dB.
- To ensure best thermal performance, mounting holes must be used to attach (ground) the device to the main PCB ground or a metal chassis.

Note: If the antenna connection is shorted or open, the HL8548 will not sustain permanent damage.

### 3.2.1. Choosing the Correct Antenna and Cabling

When matching antennas and cabling:

- The antenna (and associated circuitry) should have a nominal impedance of  $50\Omega$  with a recommended return loss of better than 10 dB across each frequency band of operation.
- The system gain value affects both radiated power and regulatory (FCC, IC, etc.) test results.

### 3.2.2. Designing Custom Antennas

Note that in designing custom antennas, a skilled RF engineer should do the development to ensure that the RF performance is maintained.

### 3.2.3. Determining the Antenna's Location

When deciding where to put the antennas:

- Antenna location may affect RF performance. Although the Accessory Board is shielded to
  prevent interference in most applications, the placement of the antenna is still very important
  if the host device is insufficiently shielded, high levels of broadband noise or spurious
  interferences can degrade the HL8548's performance.
- Connecting cables between the Accessory Board and the antenna must have 50Ω impedance. If the impedance of the Accessory Board is mismatched, RF performance is reduced significantly.
- Antenna cables should be routed, if possible, away from noise sources (switching power supplies, LCD assemblies, etc.). If the cables are near the noise sources, the noise may be coupled into the RF cable and into the antenna.

### 3.3. RF Performances

RF performances are compliant with the ETSI recommendation GSM 05.05.

| Note: | Values in the table below are preliminary and subject to chang | e. |
|-------|----------------------------------------------------------------|----|
|-------|----------------------------------------------------------------|----|

Table 3. Conducted RX Sensitivity (dBm)

| Frequency Band | Typical Sensitivity (dBm) |
|----------------|---------------------------|
| GSM850/EGSM    | -109                      |
| DCS/PCS        | -108                      |
| UMTS B1        | -110                      |
| UMTS B2        | -110                      |
| UMTS B5/6      | -110                      |
| UMTS B8        | -110                      |

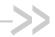

## 4. ESD Guidelines

### 4.1. SIM Card

Decoupling capacitors must be added according to the drawings below as close as possible to the SIM card connectors on UIM1\_CLK, UIM1\_RST, UIM1\_VCC and UIM1\_DATA signals to avoid EMC issues and to comply with the requirements of ETSI and 3GPP standards covering the SIM electrical interface.

A typical schematic including SIM detection is provided below.

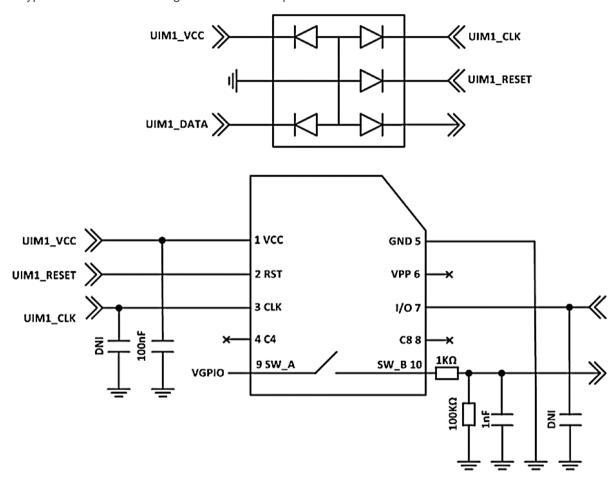

Figure 1. EMC and ESD Components Close to the SIM

### 4.2. USB

When the USB interface is externally accessible, it is required to have ESD protection on the USB\_D+ and USB\_D- signals.

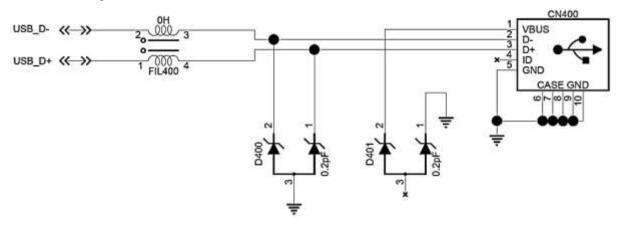

Figure 2. ESD Protection for USB

Sierra Wireless recommends using a  $90\Omega$  DLP0NSN900HL2L EMC filter and an RCLAMP0503N or ESD5V3U2U-03LRH ESD diode.

# 5. Legal Information

## **FCC Regulations**

The HL8548 has been granted modular approval for mobile applications. Integrators may use the HL8548 in their final products without additional FCC certification if they meet the following conditions. Otherwise, additional FCC approvals must be obtained.

- 1. At least 20 cm separation distance between the antenna and the user's body must be maintained at all times.
- 2. To comply with FCC regulations limiting both maximum RF output power and human exposure to RF radiation, the maximum antenna gain including cable loss in a mobile-only exposure condition must not exceed:
  - 3.0 dBi in the cellular band
  - 5.0 dBi in the PCS band
- 3. The HL8548 may transmit simultaneously with other collocated radio transmitters within a host device, provided the following conditions are met:
  - Each collocated radio transmitter has been certified by FCC for mobile application.
  - At least 20 cm separation distance between the antennas of the collocated transmitters and the user's body must be maintained at all times.
  - The output power and antenna gain must not exceed the limits and configurations stipulated in the following table.

| Device       | Technology     | Frequency<br>(MHz) | Maximum Antenna Gain (dBi) |            | EIRP Limits |
|--------------|----------------|--------------------|----------------------------|------------|-------------|
|              |                |                    | Standalone                 | Collocated | (dBm)       |
|              | GPRS/EDGE 850  | 824-849            | 3                          | 2          | -           |
| LII 05 40    | GPRS/EDGE 1900 | 1850-1910          | 5                          | 5          | -           |
| HL8548       | UMTS 850       | 824-849            | 3                          | 2          | -           |
|              | UMTS 1900      | 1850-1910          | 5                          | 5          | -           |
|              | WLAN           | 2400-2500          | -                          | -          | 27          |
|              |                | 5150-580           | -                          | -          | 27          |
| Collocated   | WiMAX          | 2300-2400          | -                          | -          | 27          |
| transmitters |                | 2500-2700          | -                          | -          | 27          |
|              |                | 3300-3800          | -                          | -          | 27          |
|              | ВТ             | 2400-2500          | -                          | -          | 20          |

4. The RF signal must be routed on the application board using tracks with a 50Ω characteristic impedance. Basically, the characteristic impedance depends on the dielectric, the track width and the ground plane spacing. In order to respect this constraint, Sierra Wireless recommends using MicroStrip or StripLine structure and computing the Tracks width with a simulation tool (like AppCad shown in the figure below and that is available free of charge at http://www.agilent.com).

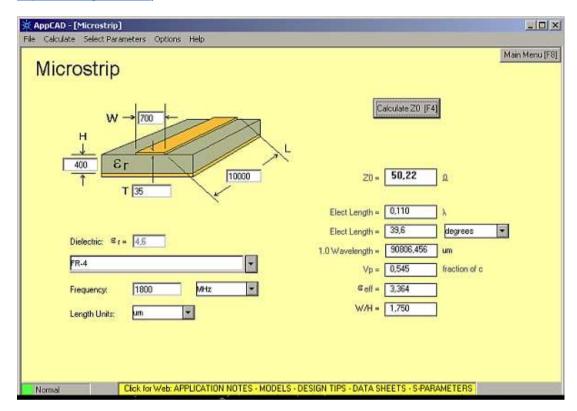

If a multi-layered PCB is used, the RF path on the board must not cross any signal (digital, analog or supply).

5. A label must be affixed to the outside of the end product into which the HL8548 is incorporated, with a statement similar to the following:

This device contains FCC ID: N7NHL8548

6. A user manual with the end product must clearly indicate the operating requirements and conditions that must be observed to ensure compliance with current FCC RF exposure guidelines.

The end product with an embedded HL8548 may also need to pass the FCC Part 15 unintentional emission testing requirements and be properly authorized per FCC Part 15.

Note: If this accessory board is intended for use in a portable device, you are responsible for separate approval to satisfy the SAR requirements of FCC Part 2.1093.

## 5.2. IC Regulations

This device complies with Industry Canada's license-exempt RSSs. Operation is subject to the following two conditions:

- 1. This device may not cause interference; and
- This device must accept any interference, including interference that may cause undesired operation of the device.

Le présent appareil est conforme aux CNR d'Industrie Canada applicables aux appareils radio exempts de licence. L'exploitation est autorisée aux deux conditions suivantes:

- 1. l'appareil ne doit pas produire de brouillage;
- 2. l'utilisateur de l'appareil doit accepter tout brouillage radioélectrique subi, même si le brouillage est susceptible d'en compromettre le fonctionnement.

### 5.2.1. Radiation Exposure Statement

This equipment complies with Canada radiation exposure limits set forth for an uncontrolled environment.

This equipment should be installed and operated with minimum distance 20cm between the radiator and your body.

Cet équipement est conforme Canada limites d'exposition aux radiations dans un environnement non contrôlé.

Cet équipement doit être installé et utilisé à distance minimum de 20cm entre le radiateur et votre corps.

This radio transmitter (IC: **2417C-HL8548**) has been approved by Industry Canada to operate with the antenna types listed below with the maximum permissible gain indicated. Antenna types not included in this list, having a gain greater than the maximum gain indicated for that type, are strictly prohibited for use with this device.

Le présent émetteur radio (IC: **2417C-HL8548**) a été approuvé par Industrie Canada pour fonctionner avec les types d'antenne énumérés ci dessous et ayant un gain admissible maximal. Les types d'antenne non inclus dans cette liste, et dont le gain est supérieur au gain maximal indiqué, sont strictement interdits pour l'exploitation de l'émetteur.

Table 4. Approved Antenna Types

| Туре   | Gain  | Connector |
|--------|-------|-----------|
| Dipole | 2 dBi | R-SMA     |

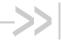

## 6. References

#### 6.1. **Reference Documents**

AirPrime HL8548 and HL8548-G Product Technical Specification [1] Reference Number: 4114663

## 6.2. Terms and Abbreviations

| Abbreviation | Definition                                        |
|--------------|---------------------------------------------------|
|              |                                                   |
| ADC          | Analog to Digital Converter                       |
| AGC          | Automatic Gain Control                            |
| AT           | Attention (prefix for modem commands)             |
| CDMA         | Code Division Multiple Access                     |
| CF3          | Common Flexible Form Factor                       |
| CLK          | Clock                                             |
| CODEC        | Coder Decoder                                     |
| CPU          | Central Processing Unit                           |
| DAC          | Digital to Analog Converter                       |
| DTR          | Data Terminal Ready                               |
| EGNOS        | European Geostationary Navigation Overlay Service |
| EMC          | Electromagnetic Compatibility                     |
| EMI          | Electromagnetic Interference                      |
| EN           | Enable                                            |
| ESD          | Electrostatic Discharges                          |
| ETSI         | European Telecommunications Standards Institute   |
| FDMA         | Frequency-division multiple access                |
| GAGAN        | GPS aided geo augmented navigation                |
| GLONASS      | Global Navigation Satellite System                |
| GND          | Ground                                            |
| GNSS         | Global Navigation Satellite System                |
| GPIO         | General Purpose Input Output                      |
| GPRS         | General Packet Radio Service                      |
| GSM          | Global System for Mobile communications           |
| Hi Z         | High impedance (Z)                                |
| IC           | Integrated Circuit                                |
| IMEI         | International Mobile Equipment Identification     |
| I/O          | Input / Output                                    |
| LED          | Light Emitting Diode                              |
| LNA          | Low Noise Amplifier                               |
| MAX          | Maximum                                           |

| Abbreviation | Definition                                     |
|--------------|------------------------------------------------|
| MIN          | Minimum                                        |
| MSAS         | Multi-functional Satellite Augmentation System |
| N/A          | Not Applicable                                 |
| PA           | Power Amplifier                                |
| PC           | Personal Computer                              |
| PCB          | Printed Circuit Board                          |
| PCL          | Power Control Level                            |
| PLL          | Phase Lock Loop                                |
| PWM          | Pulse Width Modulation                         |
| QZSS         | Quasi-Zenith Satellite System                  |
| RF           | Radio Frequency                                |
| RFI          | Radio Frequency Interference                   |
| RMS          | Root Mean Square                               |
| RST          | Reset                                          |
| RTC          | Real Time Clock                                |
| RX           | Receive                                        |
| SCL          | Serial Clock                                   |
| SDA          | Serial Data                                    |
| SIM          | Subscriber Identification Module               |
| SMD          | Surface Mounted Device/Design                  |
| SPI          | Serial Peripheral Interface                    |
| SW           | Software                                       |
| PSRAM        | Pseudo Static RAM                              |
| TBC          | To Be Confirmed                                |
| TBD          | To Be Defined                                  |
| TP           | Test Point                                     |
| TX           | Transmit                                       |
| TYP          | Typical                                        |
| UART         | Universal Asynchronous Receiver-Transmitter    |
| UICC         | Universal Integrated Circuit Card              |
| USB          | Universal Serial Bus                           |
| UIM          | User Identity Module                           |
| VBATT        | Main Supply Voltage from Battery or DC adapter |
| VSWR         | Voltage Standing Wave Ratio                    |
| WAAS         | Wide Area Augmentation System                  |